## **License renewal**

How can I renew my license?

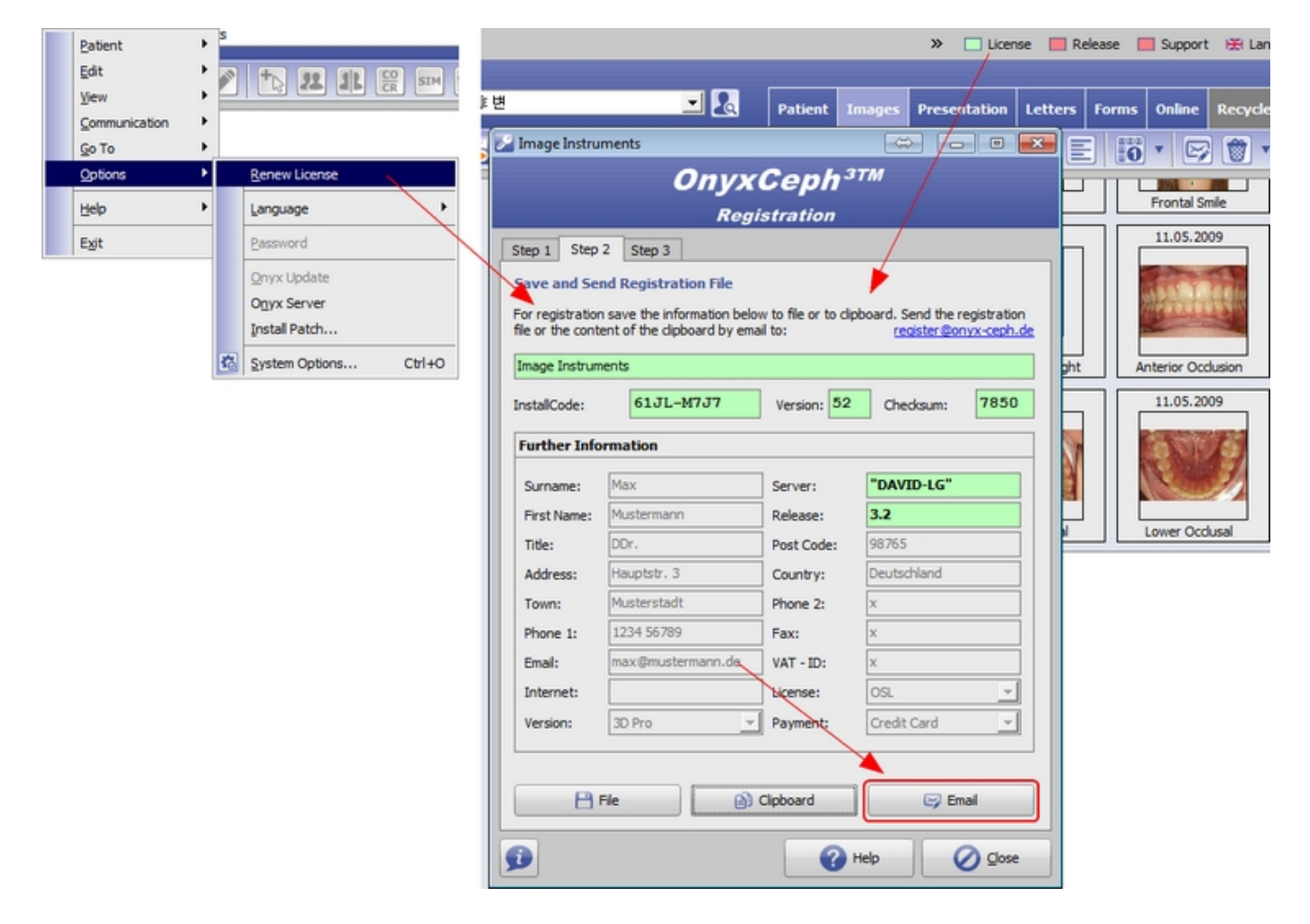

From: <https://onyxwiki.net/> - **[OnyxCeph³™ Wiki]**

Permanent link: **[https://onyxwiki.net/doku.php?id=en:workflow\\_0019](https://onyxwiki.net/doku.php?id=en:workflow_0019)**

Last update: **2016/05/12 17:13**

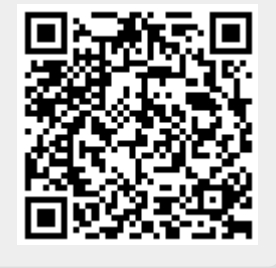